## Package: ids (via r-universe)

September 13, 2024

<span id="page-0-0"></span>Title Generate Random Identifiers

Version 1.2.2

Description Generate random or human readable and pronounceable identifiers.

License MIT + file LICENSE

URL <https://github.com/reside-ic/ids>, <https://reside-ic.github.io/ids/>

BugReports <https://github.com/reside-ic/ids/issues>

Suggests knitr, mockery, openssl (>= 0.9.6), rcorpora, rmarkdown,

testthat  $(>= 3.0.0)$ 

RoxygenNote 7.1.2

Roxygen list(markdown = TRUE)

VignetteBuilder knitr

Encoding UTF-8

Language en-GB

Config/testthat/edition 3

Repository https://reside-ic.r-universe.dev

RemoteUrl https://github.com/reside-ic/ids

RemoteRef HEAD

RemoteSha 07e73255a5cfeb3aea06a0bf387b546e725570af

## **Contents**

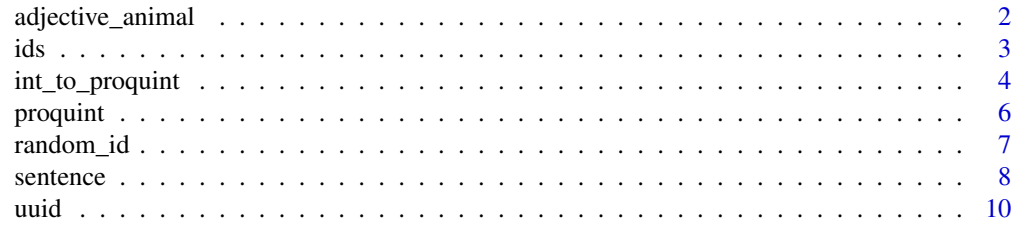

#### **Index** [11](#page-10-0)

<span id="page-1-0"></span>

## Description

Ids based on a number of adjectives and an animal

## Usage

```
adjective_animal(
 n = 1,
 n_adjectives = 1,
 style = "snake",
 max\_len = Inf,alliterate = FALSE,
 global = TRUE,use_openssl = NULL
)
```
## Arguments

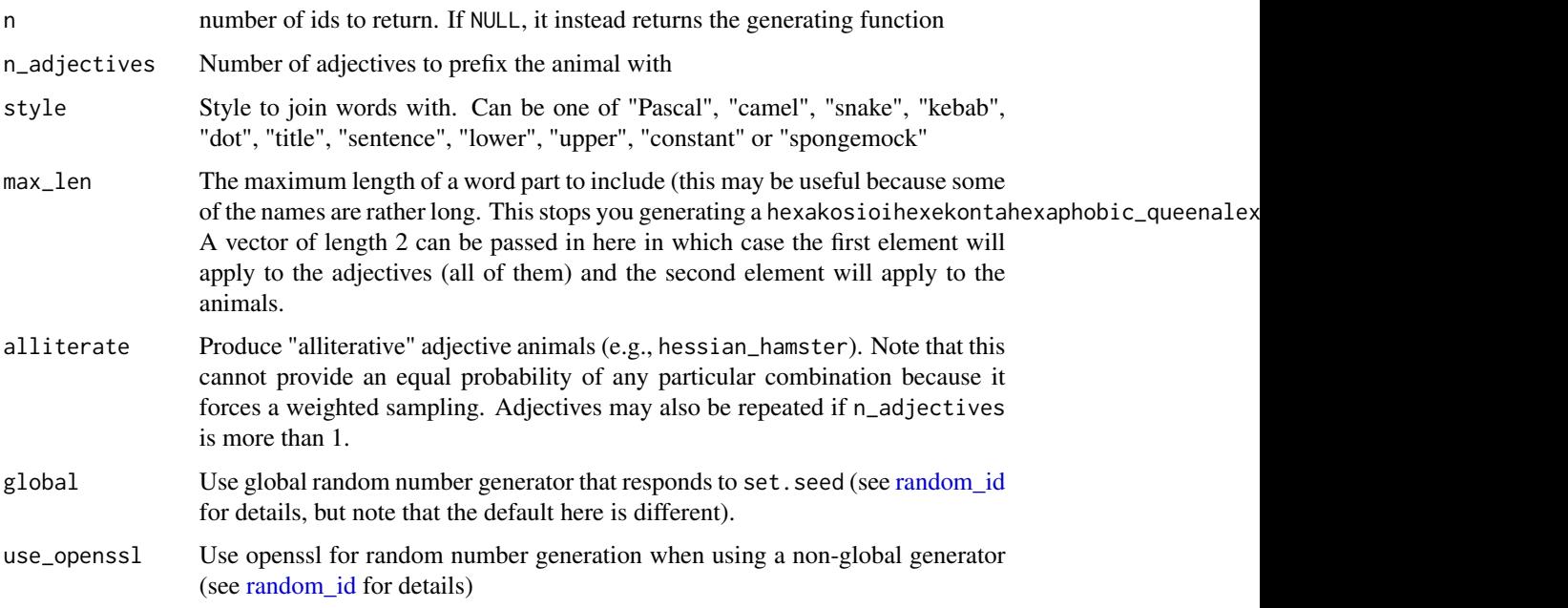

## Details

The list of adjectives and animals comes from <https://github.com/a-type/adjective-adjective-animal>, and in turn from <gfycat.com>

<span id="page-2-0"></span>ids 3

#### Author(s)

Rich FitzJohn

#### Examples

```
# Generate a random identifier:
ids::adjective_animal()
# Generate a bunch all at once:
ids::adjective_animal(5)
# Control the style of punctuation with the style argument:
ids::adjective_animal(style = "lower")
ids::adjective_animal(style = "CONSTANT")
ids::adjective_animal(style = "camel")
ids::adjective_animal(style = "kebab")
ids::adjective_animal(style = "spongemock")
# Control the number of adjectives used
ids::adjective_animal(n_adjectives = 3)
# This can get out of hand quickly though:
ids::adjective_animal(n_adjectives = 7)
# Limit the length of adjectives and animals used:
ids::adjective_animal(10, max_len = 6)
# The lengths can be controlled for adjectives and animals
# separately, with Inf meaning no limit:
ids:adjective\_animal(10, max\_len = c(6, Inf), n\_adjectives = 2)# Pass n = NULL to bind arguments to a function
id <- ids::adjective_animal(NULL, n_adjectives = 2,
                            style = "dot", max_length = 6)id()
id(10)
# Alliterated adjective animals always aid added awesomeness
ids::adjective_animal(10, n_adjectives = 3, alliterate = TRUE)
```
ids *Generic id generating function*

#### Description

Generic id generating function

## Usage

```
ids(
  n,
  ...,
  vals = list(...),style = "snake",
  global = TRUE,
  use_openssl = FALSE
\mathcal{L}
```
## Arguments

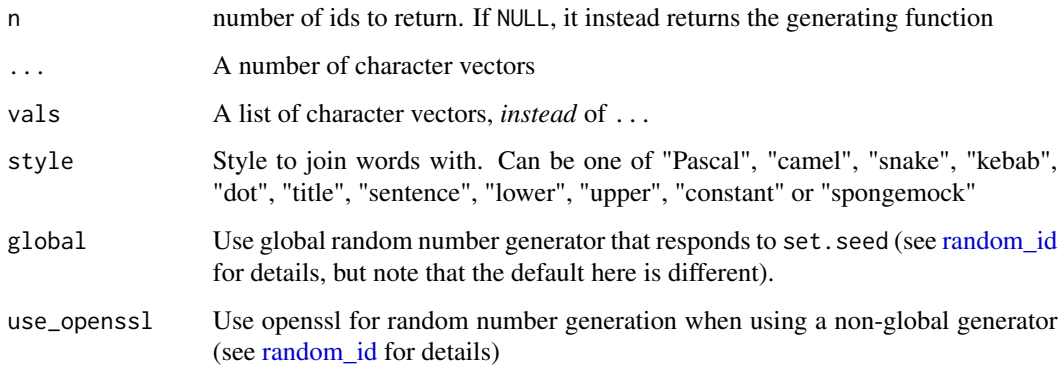

## Value

Either a character vector of length n, or a function of one argument if n is NULL

## Author(s)

Rich FitzJohn

## Examples

# For an example, please see the vignette

int\_to\_proquint *Convert to and from proquints*

## <span id="page-3-1"></span>Description

Convert to and from proquints.

<span id="page-3-0"></span>

#### Usage

```
int\_to\_proquint(x, use\_cache = TRUE)proquint_to_int(p, as = "numeric", use_cache = TRUE)
proquint_word_to_int(w, use_cache = TRUE, validate = TRUE)
int_to_proquint_word(i, use_cache = TRUE, validate = TRUE)
```
#### **Arguments**

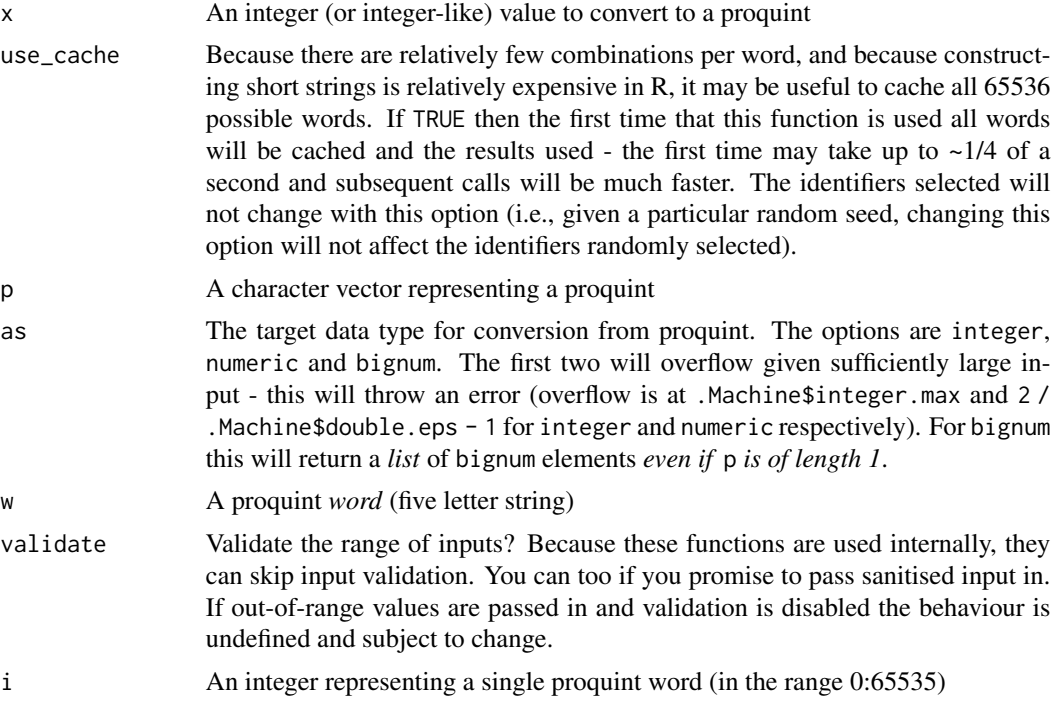

## Details

These functions try to be type safe and predictable about what they will and will not return.

For proquint\_to\_int, because numeric overflow is a possibility, it is important to consider whether a proquint can be meaningfully translated into an integer or a numeric and the functions will throw an error rather than failing in a more insidious way (promoting the type or returning NA).

proquint\_word\_to\_int always returns an integer vector of the same length as the input.

Missing values are allowed; a missing integer representation of a proquint will translate as NA\_character\_ and a missing proquint will translate as NA\_integer\_ (if as = "integer"), NA\_real\_, if as = "numeric" or as NULL (if as = "bignum").

Names are always discarded. Future versions may gain an argument named with a default of FALSE, but that setting to TRUE would preserve names. Let me know if this would be useful.

<span id="page-5-0"></span>

## Description

Generate random "proquint" identifiers. "proquint" stands for PRO-nouncable QUINT-uplets and were described by Daniel Wilkerson in <https://arxiv.org/html/0901.4016>. Each "word" takes one of 2^16 possibilities. A four word proquint has a keyspace of 10^19 possibilities but takes only 23 characters. Proquint identifiers can be interchanged with integers (though this is totally optional); see [proquint\\_to\\_int](#page-3-1) and the other functions documented on that page.

#### Usage

```
proquint(
  n = 1,
  n_words = 2L,
  use_cache = TRUE,
  global = TRUE,use_openssl = NULL
\lambda
```
### Arguments

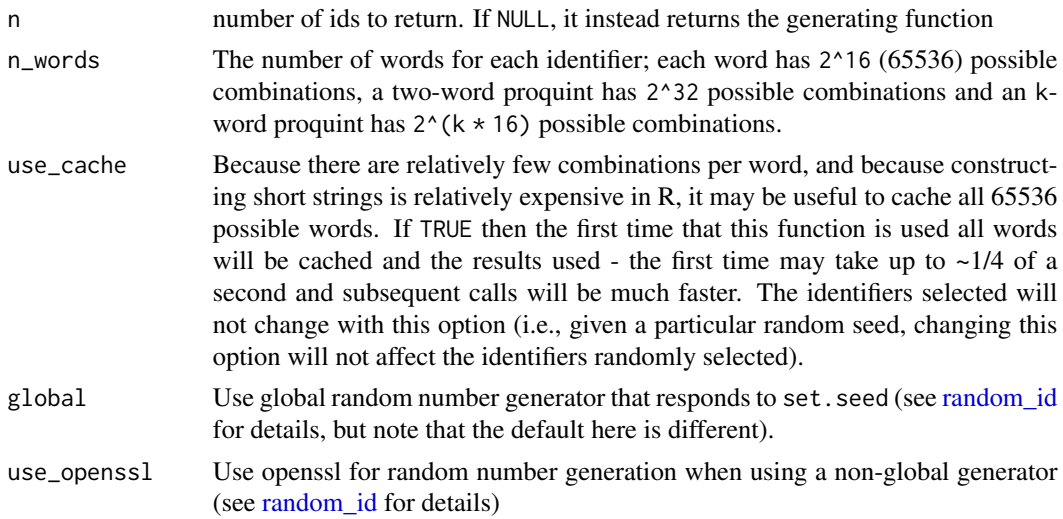

#### Details

In the abstract of their paper, Wilkerson introduces proquints:

"Identifiers (IDs) are pervasive throughout our modern life. We suggest that these IDs would be easier to manage and remember if they were easily readable, spellable, and pronounceable. As a solution to this problem we propose using PRO-nouncable QUINT-uplets of alternating unambiguous consonants and vowels: proquints."

#### <span id="page-6-0"></span>random\_id 7

#### Examples

```
# A single, two word, proquint
ids::proquint()
# Longer identifier:
ids::proquint(n_words = 5)
# More identifiers
```
ids::proquint(10)

<span id="page-6-1"></span>random\_id *Random hexadecimal identifiers*

#### **Description**

Random hexadecimal identifiers. If possible, by default this uses the openssl package to produce a random set of bytes, and expresses that as a hex character string, creating cryptographically secure (unpredictable) identifiers. If that is unavailable, fall back on the xoshiro128+ algorithm to produce random numbers that are not cryptographically secure, but which do not affect the global random number stream (see Details). If desired, you can produce "predictable" random identifiers that respect the value of the global random number stream via set.seed.

#### Usage

```
random_id(n = 1, bytes = 16, use\_opensl = NULL, global = FALSE)
```
#### Arguments

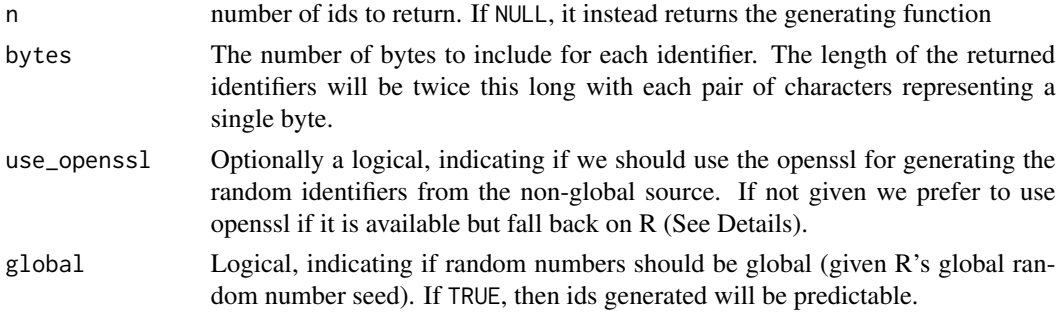

#### Details

Since ids version 1.2.0, the openssl package is optional, and this affects non-global random number drawing. If you have openssl installed your random numbers will be  $\sim$ 50x faster than the implementation we include here.

If global = TRUE we always use a simple [sample](#page-0-0) based algorithm that is driven from the global random number stream. However, when global = FALSE the behaviour depends on the value of use\_openssl and whether that package is installed, either using the openssl generators, using an internal algorithm based on xoshiro128+ or erroring.

#### <span id="page-7-0"></span>8 sentence sentence sentence sentence sentence sentence sentence sentence sentence sentence sentence sentence

- use\_openssl = NULL and openssl installed: openssl
- use\_openssl = NULL and openssl missing: internal
- use\_openssl = TRUE and openssl installed: openssl
- use\_openssl = TRUE and openssl missing: error
- use\_openssl = FALSE: internal

#### Author(s)

Rich FitzJohn

#### Examples

```
# Generate a random id:
ids::random_id()
# Generate 10 of them!
ids::random_id(10)
# Different length ids
random_id(bytes = 8)
# (note that the number of characters is twice the number of bytes)
# The ids are not affected by R's RNG state:
set.seed(1)
(id1 \leftarrow ids::random_id())set.seed(1)
(id2 \leftarrow ids::random_id())# The generated identifiers are different, despite the seed being the same:
id1 == id2# If you need these identifiers to be reproducible, pass use_openssl = FALSE
set.seed(1)
(id1 <- ids::random_id(use_openssl = FALSE))
set.seed(1)
(id2 <- ids::random_id(use_openssl = FALSE))
# This time they are the same:
id1 == id2# Pass `n = NULL` to generate a function that binds your arguments:
id8 <- ids::random_id(NULL, bytes = 8)
id8(10)
```
#### <span id="page-8-0"></span>sentence 9

## Description

Create a sentence style identifier. This uses the approach described by Asana on their blog [https:](https://blog.asana.com/2011/09/6-sad-squid-snuggle-softly/) [//blog.asana.com/2011/09/6-sad-squid-snuggle-softly/](https://blog.asana.com/2011/09/6-sad-squid-snuggle-softly/). This approach encodes 32 bits of information (so  $2^{\wedge}32 \rightarrow 4$  billion possibilities) and in theory can be remapped to an integer if you really wanted to.

## Usage

```
sentence(
 n = 1,
  style = "snake",
 past = FALSE,
 global = TRUE,use_openssl = NULL
\lambda
```
## Arguments

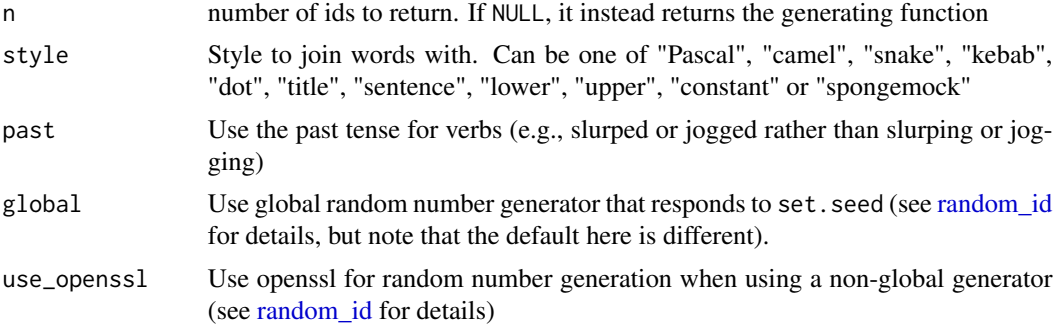

## Author(s)

Rich FitzJohn

## Examples

```
# Generate an identifier
ids::sentence()
# Generate a bunch
ids::sentence(10)
# As with adjective_animal, use "style" to control punctuation
ids::sentence(style = "Camel")
ids::sentence(style = "dot")
ids::sentence(style = "Title")
# Change the tense of the verb:
set.seed(1)
ids::sentence()
set.seed(1)
```

```
ids::sentence(past = TRUE)
# Pass n = NULL to bind arguments to a function
id \leq ids::sentence(NULL, past = TRUE, style = "dot")id()
id(10)
```
#### uuid *Generate UUIDs*

## **Description**

Generate UUIDs (Universally Unique IDentifiers). In previous versions this was simply a thin wrapper around uuid::UUIDgenerate, however this was subject to collisions on windows where relatively small numbers of UUIDs generated at the same time could return values that were identical. We now generate only version 4 UUIDs (i.e., random though with particular bits set).

#### Usage

 $uuid(n = 1, drop_hyphens = FALSE, use_time = NA)$ 

#### Arguments

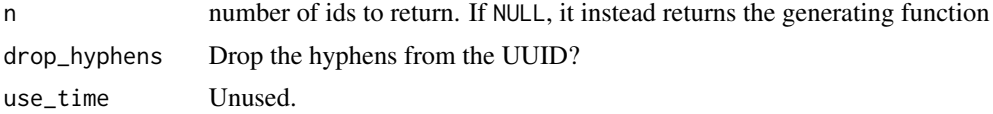

## Author(s)

Rich FitzJohn

## Examples

```
# Generate one id
ids::uuid()
# Or a bunch
ids::uuid(10)
# More in the style of random_id()
ids::uuid(drop_hyphens = TRUE)
```
# <span id="page-10-0"></span>Index

```
adjective_animal, 2
ids, 3
int_to_proquint, 4
int_to_proquint_word (int_to_proquint),
        4
proquint, 6
proquint_to_int, 6
proquint_to_int (int_to_proquint), 4
proquint_word_to_int (int_to_proquint),
        4
random_id, 2, 4, 6, 7, 9
sample, 7
sentence, 8
uuid, 10
```